## Fournitures en Mathématiques pour la rentrée en 2nde Générale et Technologique

Au lycée, la calculatrice doit nécessairement posséder le MODE EXAMEN et permettre la programmation en mode PYTHON. Nous vous demandons de vous procurer l'un de ces différents modèles.

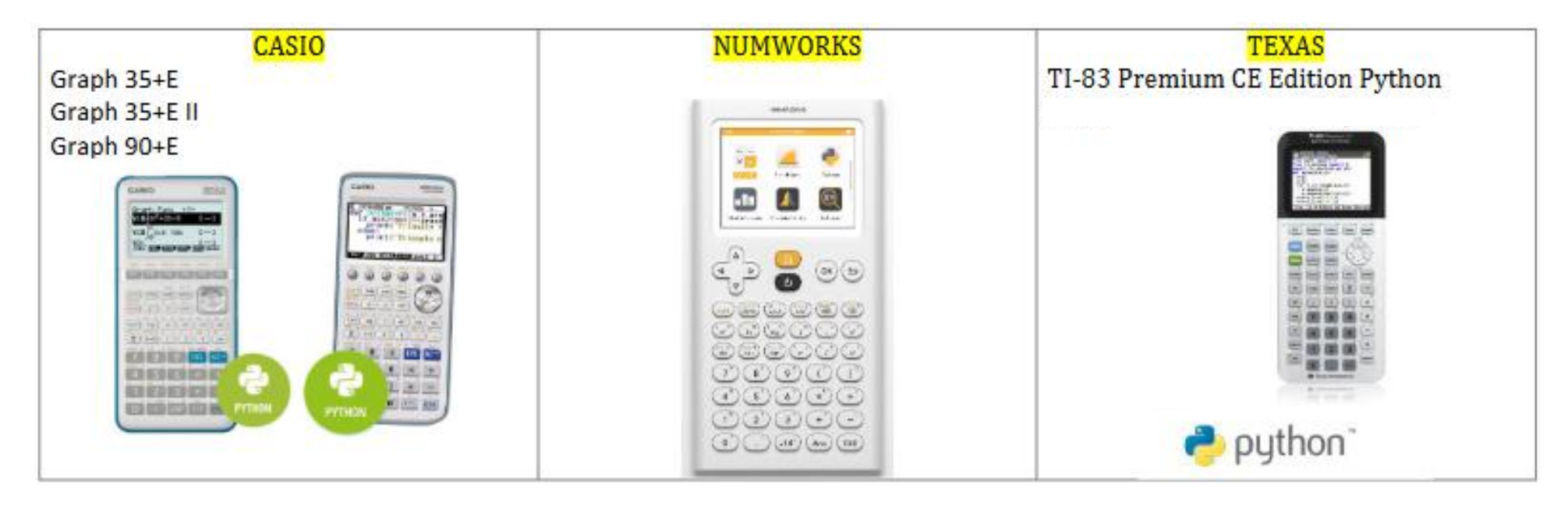